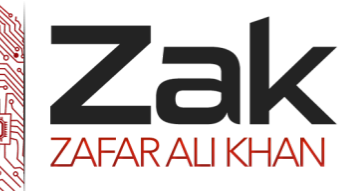

## Topic: 1.8.3 Data Definition Language (DDL) and Data Manipulation Language (DML)

### **Data Definition Language (DDL)**

DDL, which is usually part of a DBMS, is used to define and manage all attributes and properties of a database, including row layouts, column definitions, key columns, file locations, and storage strategy. DDL statements are used to build and modify the structure of tables and other objects such as views, triggers, stored procedures, and so on. For each object, there are usually CREATE, ALTER, and DROP statements (such as, CREATE TABLE, ALTER TABLE, and DROP TABLE). Most DDL statements take the following form:

- *DZZAL* CREATE object \_ name
- *DZAK* ALTER object \_ name
- **0ZZAC** DROP object \_ name

In DDL statements, object\_namecan be a table, view, trigger, stored procedure, and so on

### **CREATE DATABASE**

Many database servers allow for the presence of many databases. In order to create a database, a relatively standard command 'CREATE DATABASE' is used.

The general format of the command is: CREATE DATABASE <database-name> ;

The name can be pretty much anything; usually it shouldn't have spaces (or those spaces) have to be properly escaped). Some databases allow hyphens, and/or underscores in the name. The name is usually limited in size (some databases limit the name to 8 characters, others to 32—in other words, it depends on what database you use).

### **DROP DATABASE**

Just like there is a 'create database' there is also a 'drop database', which simply removes the database. Note that it doesn't ask you for confirmation, and once you remove a database, it is gone forever.

DROP DATABASE <database-name> ;

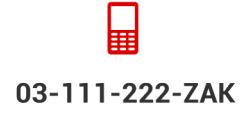

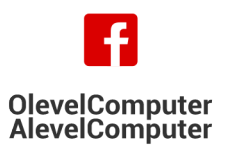

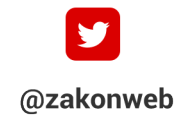

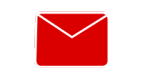

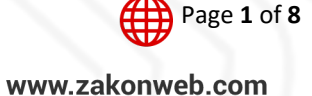

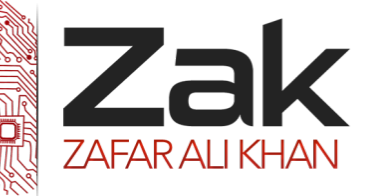

### Topic: 1.8.3 Data Definition Language (DDL) and Data Manipulation Language (DML)

#### **CREATE TABLE**

Probably the most common DDL statement is 'CREATE TABLE'. Intuitively enough, it is used to create tables. The general format is something along the lines of:

```
CREATE TABLE <table-name> (
...
);
```
The ... is where column definitions go. The general format for a column definition is the

column name followed by column type. For example:

#### *PERSONID INT*

Which defines a column name PERSONID, of type INT. Column names have to be comma separated, i.e.:

```
CREATE TABLE PERSON (
PERSONID INT,
LNAME VARCHAR(20),
FNAME VARCHAR(20) NOT NULL,
DOB DATE,
PRIMARY KEY(PERSONID)
);
```
The above creates a table named person, with person id, last name, first name, and date of birth. There is also the 'primary key' definition. A primary key is a column value that uniquely identifies a database record. So for example, we can have two 'person' records with the same last name and first name, but with different ids.

Besides for primary key, there are many other flags we can specify for table columns. For example, in the above example, FNAME is marked as NOT NULL, which means it is not allowed to have NULL values.

Many databases implement various extensions to the basics, and you should read the documentation to determine what features are present/absent, and how to use them.

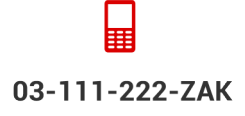

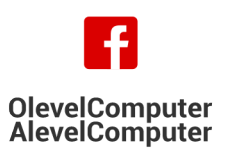

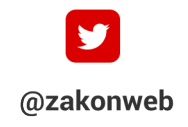

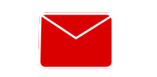

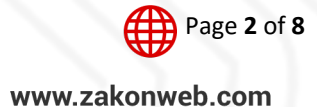

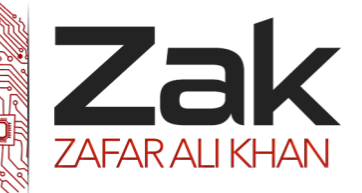

### Topic: 1.8.3 Data Definition Language (DDL) and Data Manipulation Language (DML)

#### **ALTER TABLE**

There is a command to 'alter' tables after you create them. This is usually only useful if the table already has data, and you don't want to drop it and recreate it (which is generally much simpler). Also, most databases have varying restrictions on what 'alter table' is allowed to do. For example, Oracle allows you do add a column, but not remove a column.

The general syntax to add a field is:

```
ALTER TABLE <table-name>
ADD <field-name><data-type>
The field declaration is pretty much exactly what it is in the 'create table' 
statement.
The general syntax to drop a field is:
ALTER TABLE <table-name>
DROP <field-name>
```
Note that very few databases let you drop a field. The drop command is mostly present to allow for dropping of constraints (such as indexes, etc.) on the table.

The general syntax to modify a field (change its type, etc.) is:

```
ALTER TABLE <table-name>
MODIFY <field-name><new-field-declaration>
```
Note that you can only do this to a certain extent on most databases. Just as with 'drop', this is mostly useful for working with table constraints (changing 'not null' to 'null', etc.)

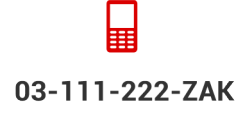

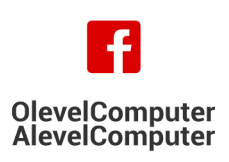

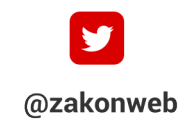

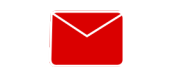

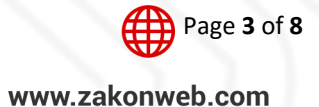

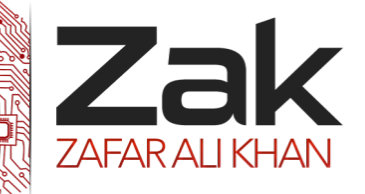

### Topic: 1.8.3 Data Definition Language (DDL) and Data Manipulation Language (DML)

#### **Data Manipulation Language (DML)**

DML is used to select, insert, update, or delete data in the objects defined with DDL. All database users can use these commands during the routine operations on a database. The different DML statements are as follows:

SELECT statement INSERT statement *0T*UPDATE statement *0T*DELETE statement

#### **INSERT Statement**

To get data into a database, we need to use the 'insert' statement. The general syntax is: INSERT INTO <table-name> (<column1>,<column2>,<column3>,...) VALUES (<column-value1>,<column-value2>,<column-value3>);

The column names (i.e.: column1, etc.) must correspond to column values (i.e.: column-value1,etc.). There is a short-hand for the statement:

```
INSERT INTO <table-name>
```
VALUES (<column-value1>,<column-value2>,<column-value3>);

In which the column values must correspond exactly to the order columns appear in the 'createtable' declaration. It must be noted, that this sort of statement should (or rather, must)be avoided! If someone changes the table, moves columns around in the table declaration, the code using the shorthand insert statement will fail.

A typical example, of inserting the 'person' record we've created earlier would be:

```
INSERT INTO PERSON(PERSONID, LNAME, FNAME, DOB)
VALUES(1,'DOE','JOHN','1956-11-23');
```
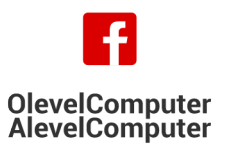

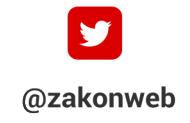

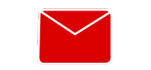

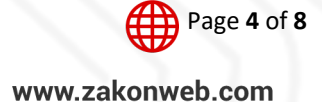

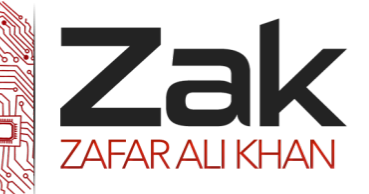

## Topic: 1.8.3 Data Definition Language (DDL) and Data Manipulation Language (DML)

#### **SELECT Statement**

Probably the most used statement in all of SQL is the SELECT statement. The select statementh as the general format of:

SELECT <column-list> FROM <table-list> WHERE <search-condition>

The column-list indicates what columns you're interested in (the ones which you want to appear in the result), the table-list is the list of tables to be used in the query, and search-condition specifies what criteria you're looking for.

An example of a short-hand version to retrieve all 'person' records we've been using: SELECT \* FROM PERSON;

### **The WHERE Clause**

The WHERE clause is used in UPDATE, DELETE, and SELECT statements, and has the same format in all these cases. It has to be evaluated to either true or false. Table 1 lists some of the common operators.

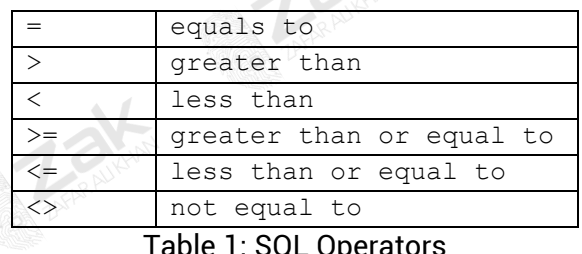

Table 1: SQL Operators

There is also IS, which can be used to check for NULL values, for example:

column-name IS NULL

We can also use AND, OR and parenthesis to group expressions.

Besides for these operators, we can also call built-in functions (as well as stored procedures we define ourselves—that is, if the database supports stored procedures).

An example of the operators in use would be: something  $\leq$  5 OR something is NULL AND somedate = TO DATE(' $01/03/93'$ ,'MM/DD/YY').

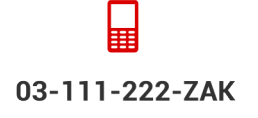

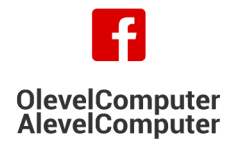

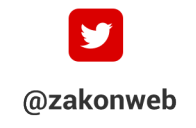

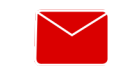

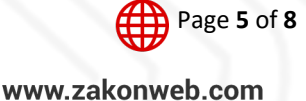

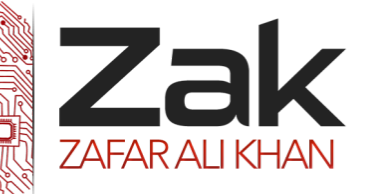

### Topic: 1.8.3 Data Definition Language (DDL) and Data Manipulation Language (DML)

#### **UPDATE Statement**

The update statement is used for changing records. The general syntax is:

```
UPDATE <table-name>
SET \langlecolumn1> = \langlevalue1>, \langlecolumn2> = \langlevalue2>, ...
WHERE <criteria>
```
The criteria is what selects the records for update. The 'set' portion indicates which columns should be updated and to what values. An example of the use would be:

```
UPDATE PERSON
SET FNAME='Clark', LNAME='Kent'
WHERE FNAME='Superman';
```
#### **DELETE Statement**

The 'delete' is used to remove elements from the database. The syntax is very similar to update and select statements:

DELETE FROM <table-name> WHERE <criteria>

Basically we select which records we want to delete using the where clause. An example use would be:

DELETE FROM PERSON WHERE PERSONID=12345;

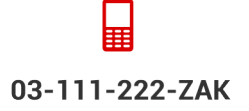

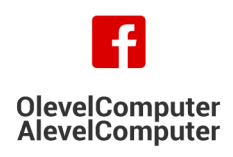

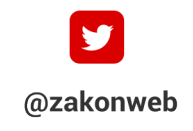

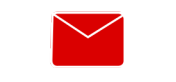

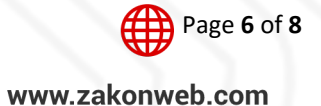

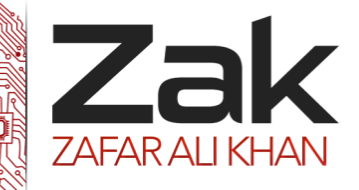

## Topic: 1.8.3 Data Definition Language (DDL) and Data Manipulation Language (DML)

## **SQL Quick Reference from [www.w3schools.com/sql](http://www.w3schools.com/sql)**

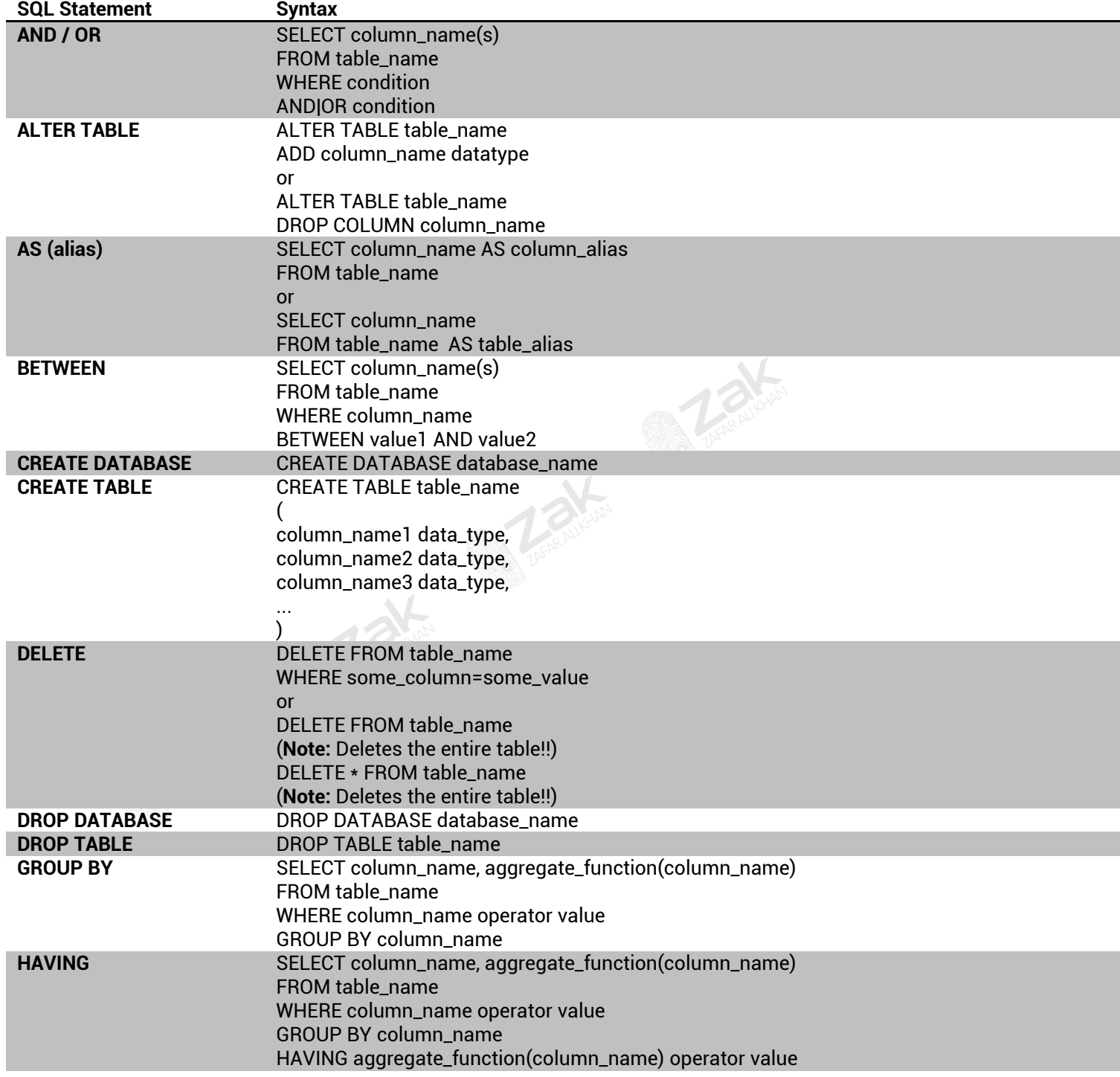

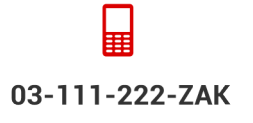

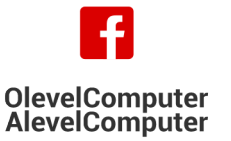

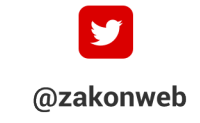

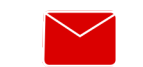

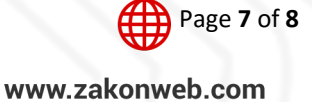

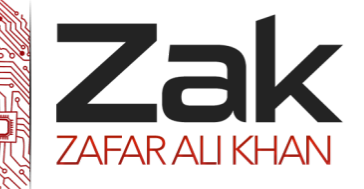

#### Topic: 1.8.3 Data Definition Language (DDL) and Data Manipulation Language (DML) **IN** SELECT column name(s) FROM table\_name WHERE column\_name IN (value1,value2,..) **INSERT INTO INSERT INTO table name** VALUES (value1, value2, value3,....) *or* INSERT INTO table\_name (column1, column2, column3,...) VALUES (value1, value2, value3,....) **INNER JOIN** SELECT column\_name(s) FROM table\_name1 INNER JOIN table\_name2 ON table\_name1.column\_name=table\_name2.column\_name **LIKE** SELECT column\_name(s) FROM table\_name WHERE column\_name LIKE pattern **ORDER BY** SELECT column\_name(s) FROM table\_name ORDER BY column\_name [ASC|DESC] **SELECT** SELECT column\_name(s) FROM table\_name **SELECT \*** SELECT \* FROM table\_name **SELECT DISTINCT** SELECT DISTINCT column\_name(s) FROM table\_name **UPDATE** UPDATE table\_name SET column1=value, column2=value,... WHERE some\_column=some\_value **WHERE** SELECT column\_name(s) FROM table\_name WHERE column\_name operator value

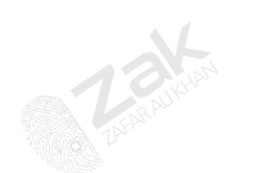

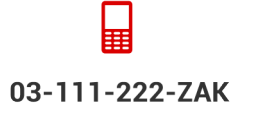

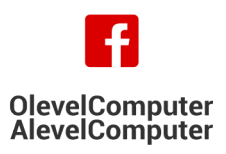

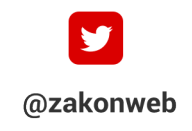

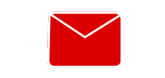

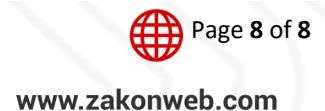